Que valent  $CF$ ,  $OF$ ,  $ZF$  et  $SF$  après les opérations  $1+3$ ,  $5+7$ ,  $9+11$ ,  $13+15$ ,  $2+8$ ,  $4+12$ ,  $1-3$ , 3-1, 9-11, 11-9, 2-8, 8-2, 3-12 et 12-4 sur des nombres codés sur 4 bits.

Complétez le bas du schéma avec autant de transistors.

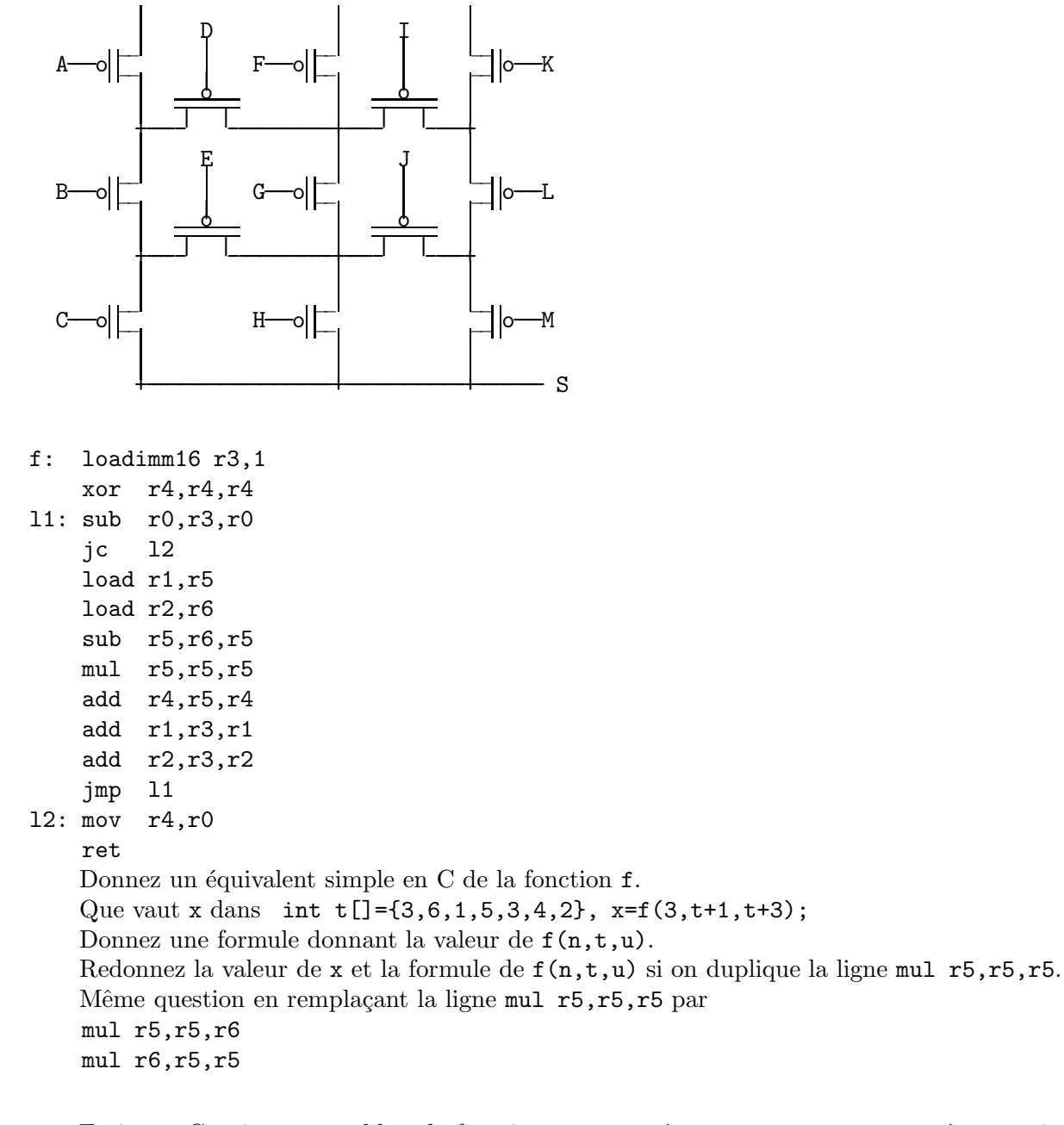

Ecrire en C puis en assembleur la fonction int g(int n, int \*t, int \*u); qui rend n $\sum^{n-1}$  $i=0$  $(t[i] + u[i] + 1)^8$ .

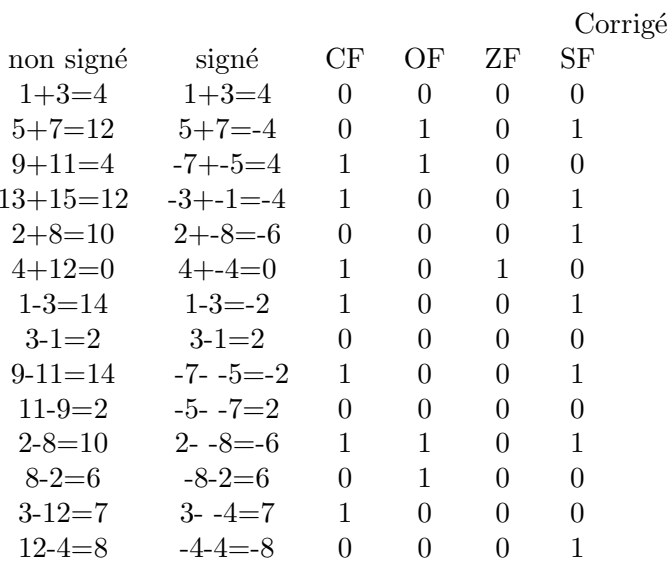

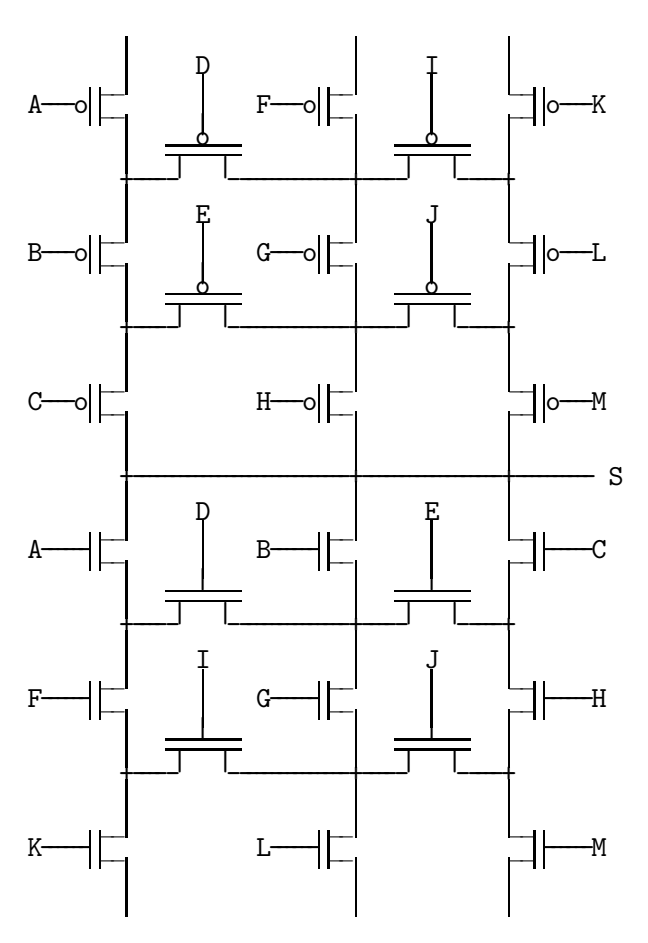

 $\frac{1}{2}$  $r0$  $r4$  $r6$  $r1$  $r2$ r3 r5 loadimm16  $r3,1$  // int f(int n, int\*t, int\*u) // 1  $f$ :  $\mathbf{s}$  $x = *t$  $y = *u$ // { int s=0; xor  $r4, r4, r4$ 11: sub  $r0, r3, r0$  $while(n--)$  $jc$  $12$  $\frac{1}{2}$ load r1, r5  $\frac{1}{2}$ { int  $x=*t$ , load  $r2,r6$  $\frac{1}{2}$  $y=*u$ :  $sub$   $r5, r6, r5$  $\frac{1}{2}$ x-=y; //\*t-\*u;  $x*=x$ ; //(\*t-\*u)<sup>2</sup>  $\frac{1}{2}$ mul r5, r5, r5  $s+=x$ ; //s+=(\*t-\*u)<sup>2</sup> add  $r4, r5, r4$  $\frac{1}{2}$ add  $r1, r3, r1$  $\frac{1}{2}$ int f(int n, int\*t, int\*u)  $t++$ ; add  $r2, r3, r2$  $\frac{1}{2}$ {  $while(n--)$  $u++$ ;  $\frac{1}{2}$  $\mathcal{F}$ { int  $x=*t++-*u++$ ;  $s+=x*x$ ; }  $imp$  11 12:  $mov$   $r4, r0$  $\frac{1}{2}$ return s; return s;  $11$  }  $\mathcal{L}$ ret  $x = (6-5)^2 + (1-3)^2 + (5-4)^2 = 1+4+1=6$  $f(n,t,u) = \sum_{i=1}^{n-1} (t[i] - u[i])^2$  $x = (6-5)^4 + (1-3)^4 + (5-4)^4 = 1 + 16 + 1 = 18$  $f(n,t,u) = \sum_{i=1}^{n-1} (t[i] - u[i])^4$  $x = (6-5)^3 + (1-3)^3 + (5-4)^3 = 1-8+1 = -6$  $f(n,t,u) = \sum_{i=0}^{n-1} (t[i] - u[i])^3$ int g(int n, int\*t, int\*u)  $\{ while (n--)$ { int  $x=*t+++*u+++1$ ;  $x*=x$ :  $x*=x$ ;  $s+=x*x;$  $\mathbf{r}$ return s;  $\mathcal{L}$ Dans la fonction f donnée dans l'énoncé on remplace les deux lignes

```
sub r5, r6, r5\frac{1}{2}x-=y; //*t-*u
                \frac{1}{2}x*=x; //(*t-*u)<sup>2</sup>
mu1r5,r5,r5
par
                      x+=y; //*t+*u
add r5, r6, r5\frac{1}{2}add r5, r3, r5 //
                        x++; //*t+*u+1
mul r5, r5, r5 //
                        x*=x; //(*t+*u+1)<sup>2</sup>
mul r5, r5, r5 //
                        x*=x: //(*t+*u+1)^4
mul r5, r5, r5 //
                        x*=x; //(*t+*u+1)^8
```
## Barème

1) 7pt=14x0.5pt

Chaque opération: 0 ou 0.5pt.

2) 4pt

-0.5pt pour toute erreur : Il manque 1 ou plusieurs !. Chaque lettre (commande) manquante ou en trop ou mal placée.

3) 6pt

 $f$  en  $\ddot{C}$  1.5 pt-0.5pt par erreur comme argument manquant, test de boucle faux, incrément oublié 6 0.75pt formule 0.75pt 18 0.75pt formule 0.75pt

-6 0.75pt

formule 0.75pt

4) 3pt

On ne tient pas compte des commentaires. -0.5pt pour chaque instruction assembleur fausse ou manquante.